## **Nexuiz cvars c**

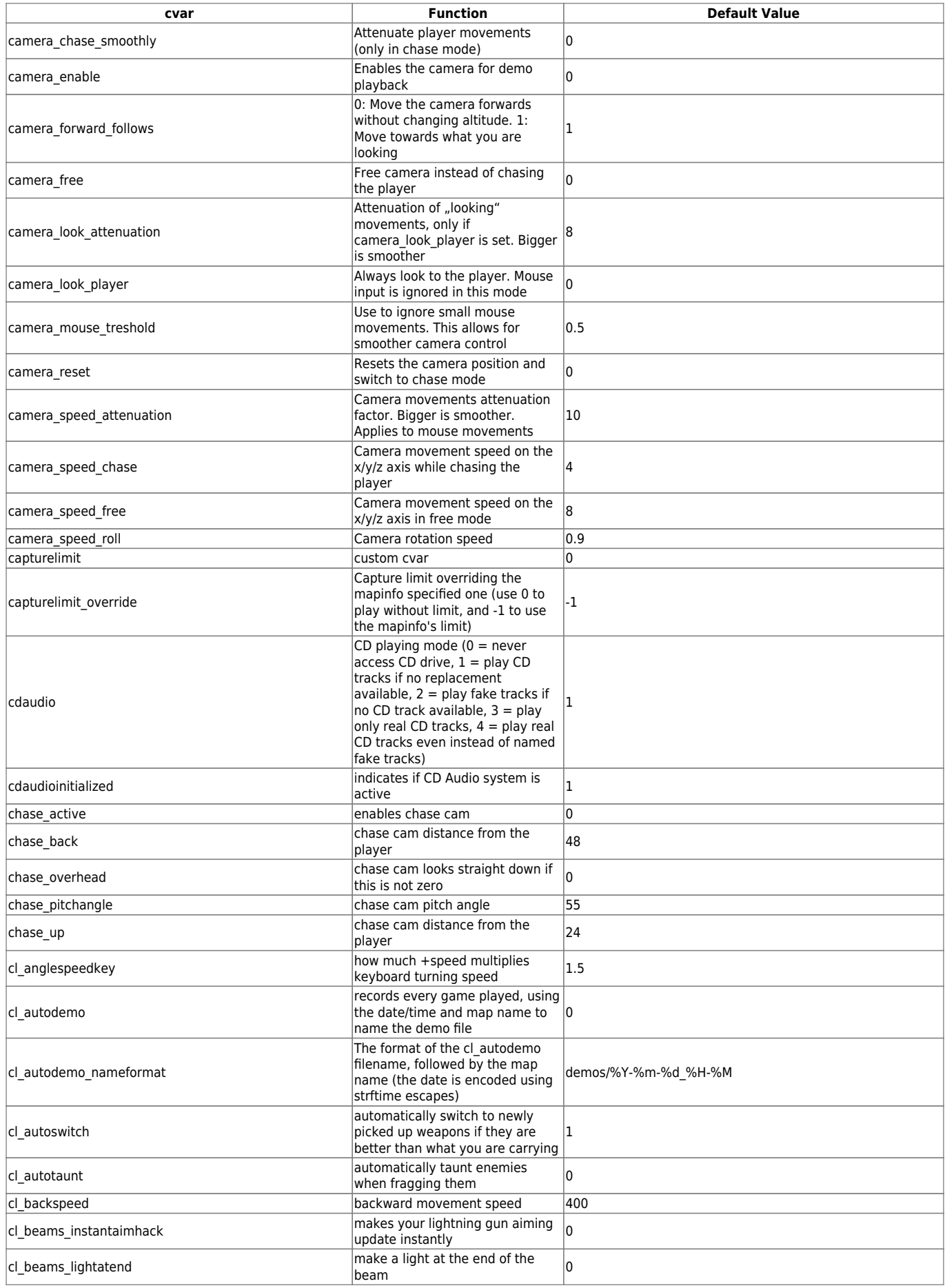

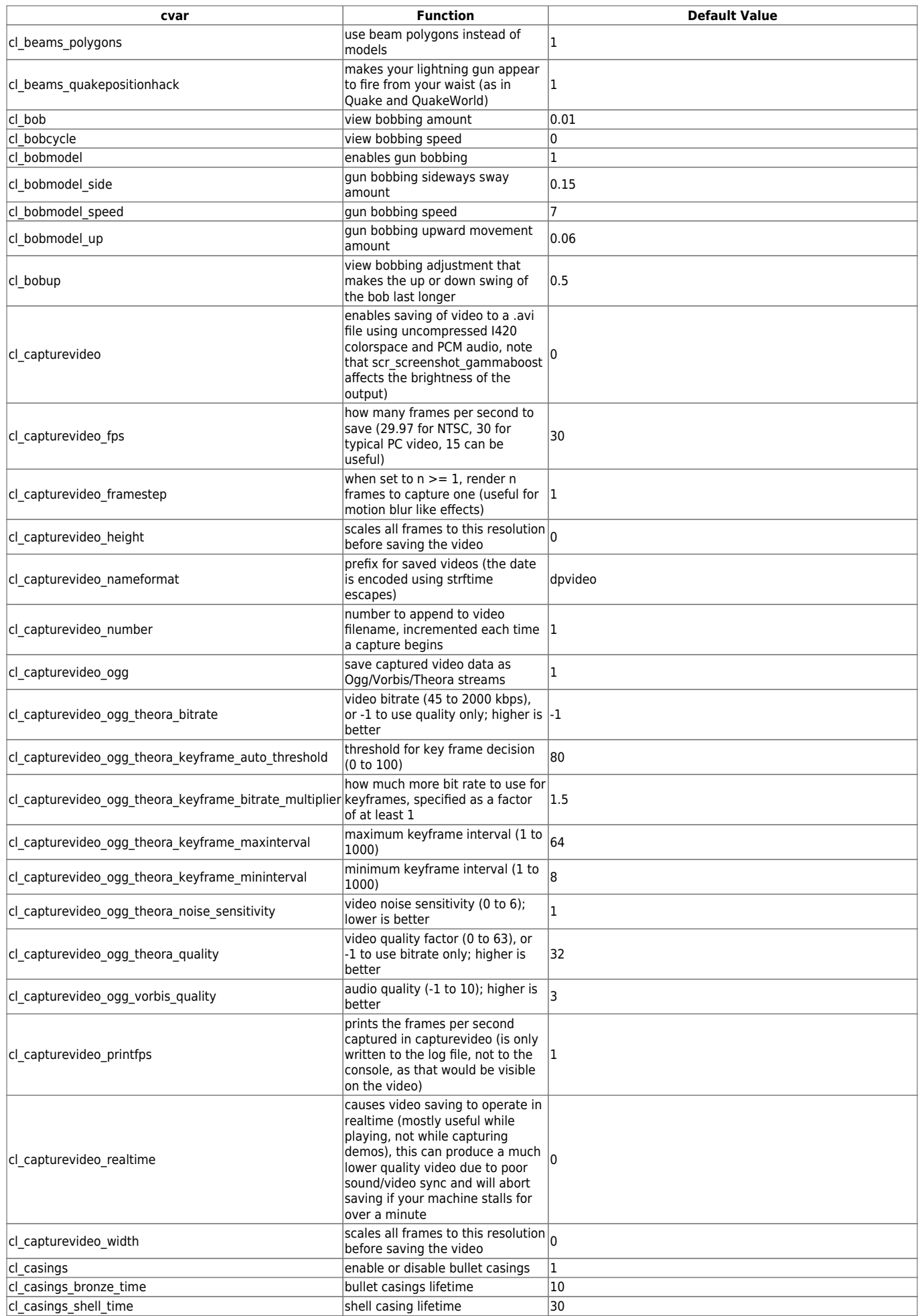

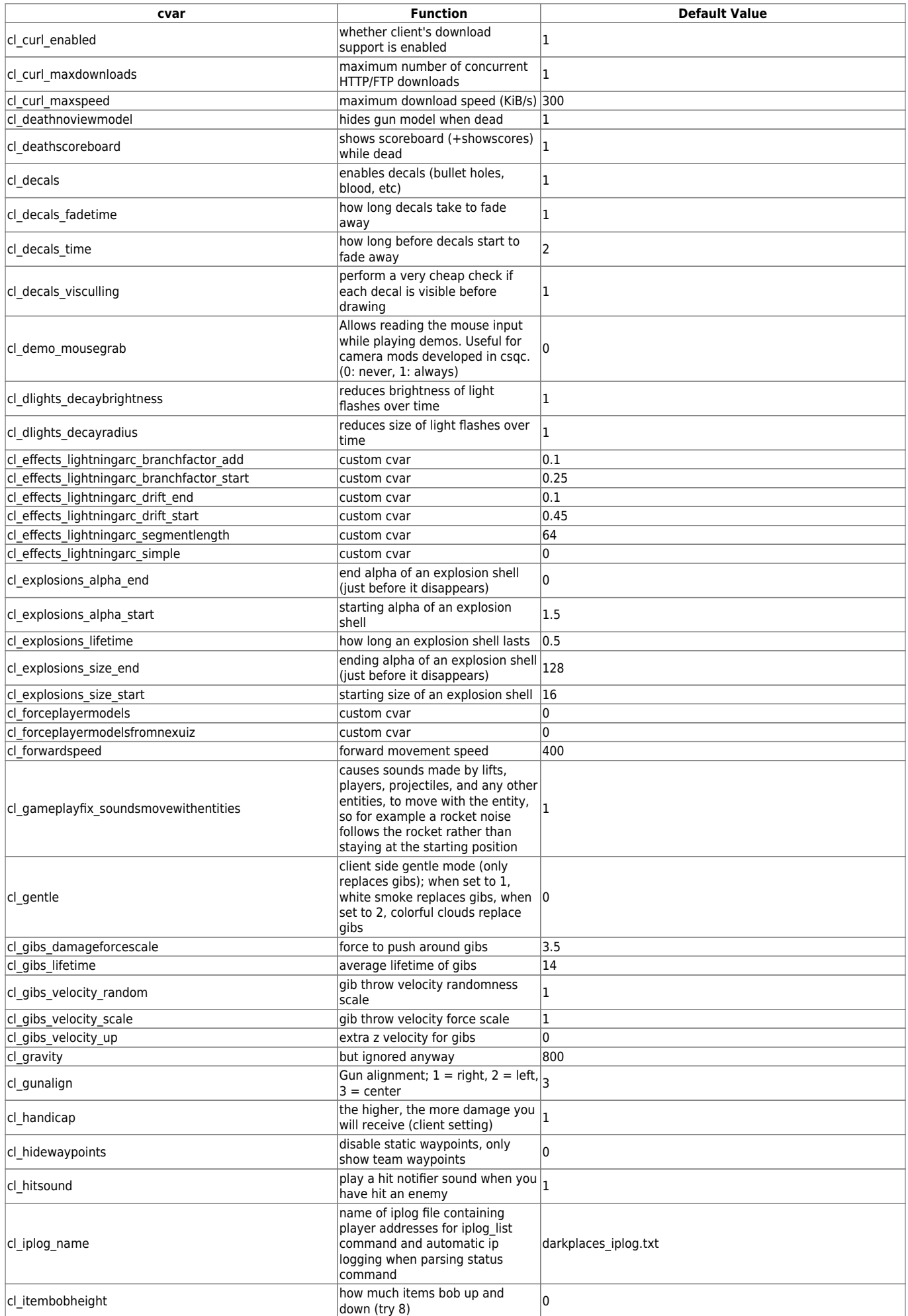

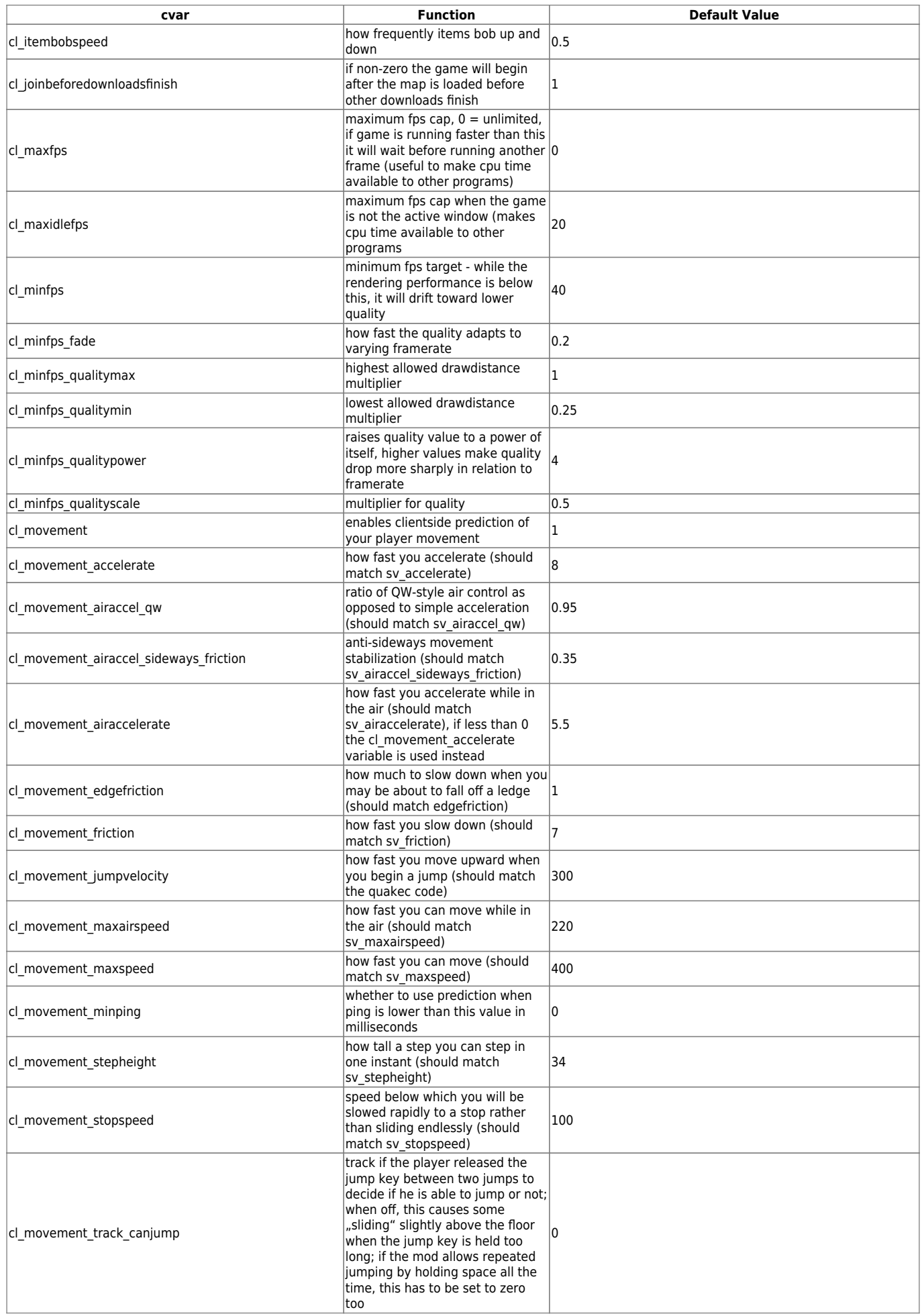

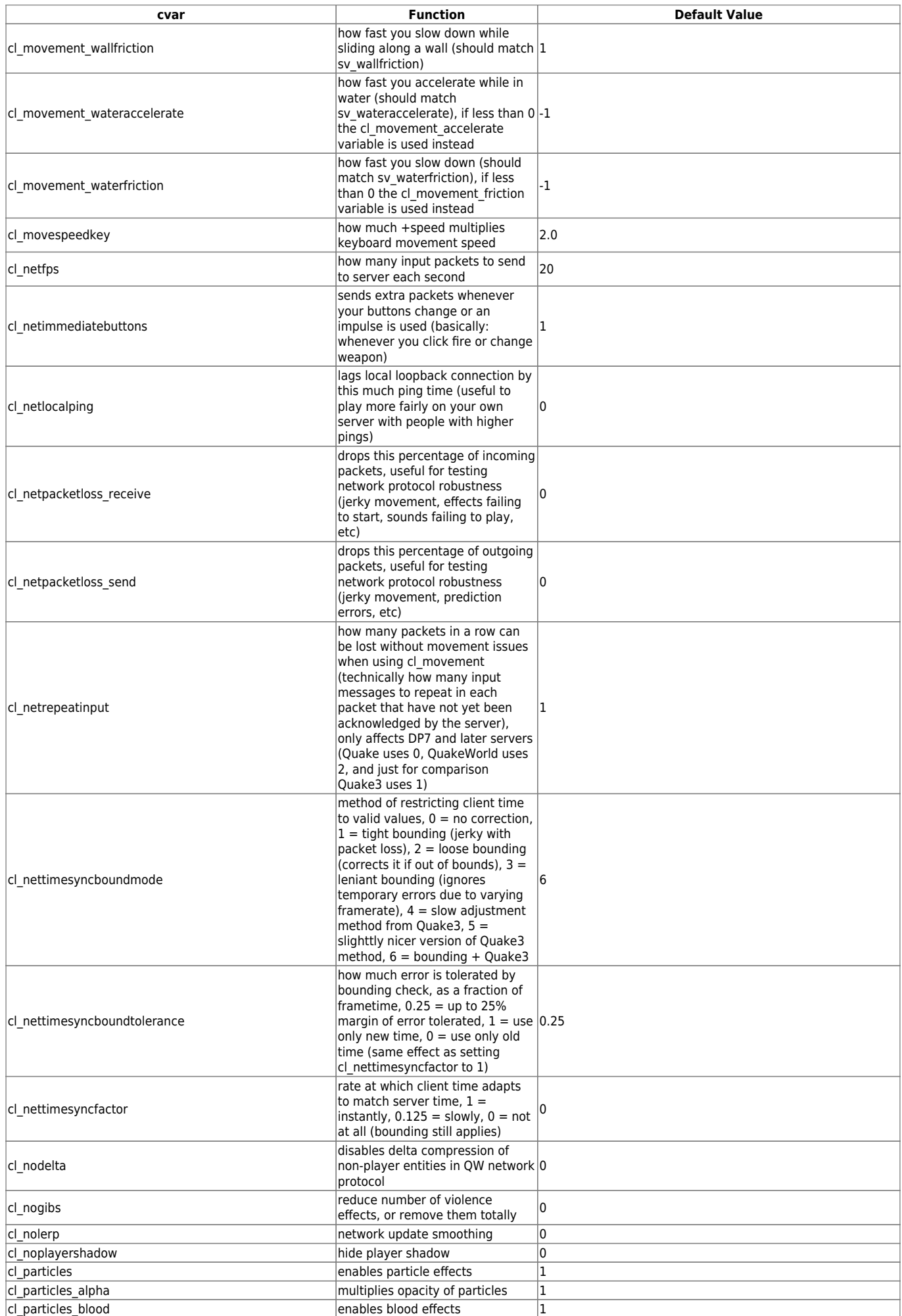

mwohlauer.d-n-s.name / www.mobile-infanterie.de - https://www.mobile-infanterie.de/wiki/

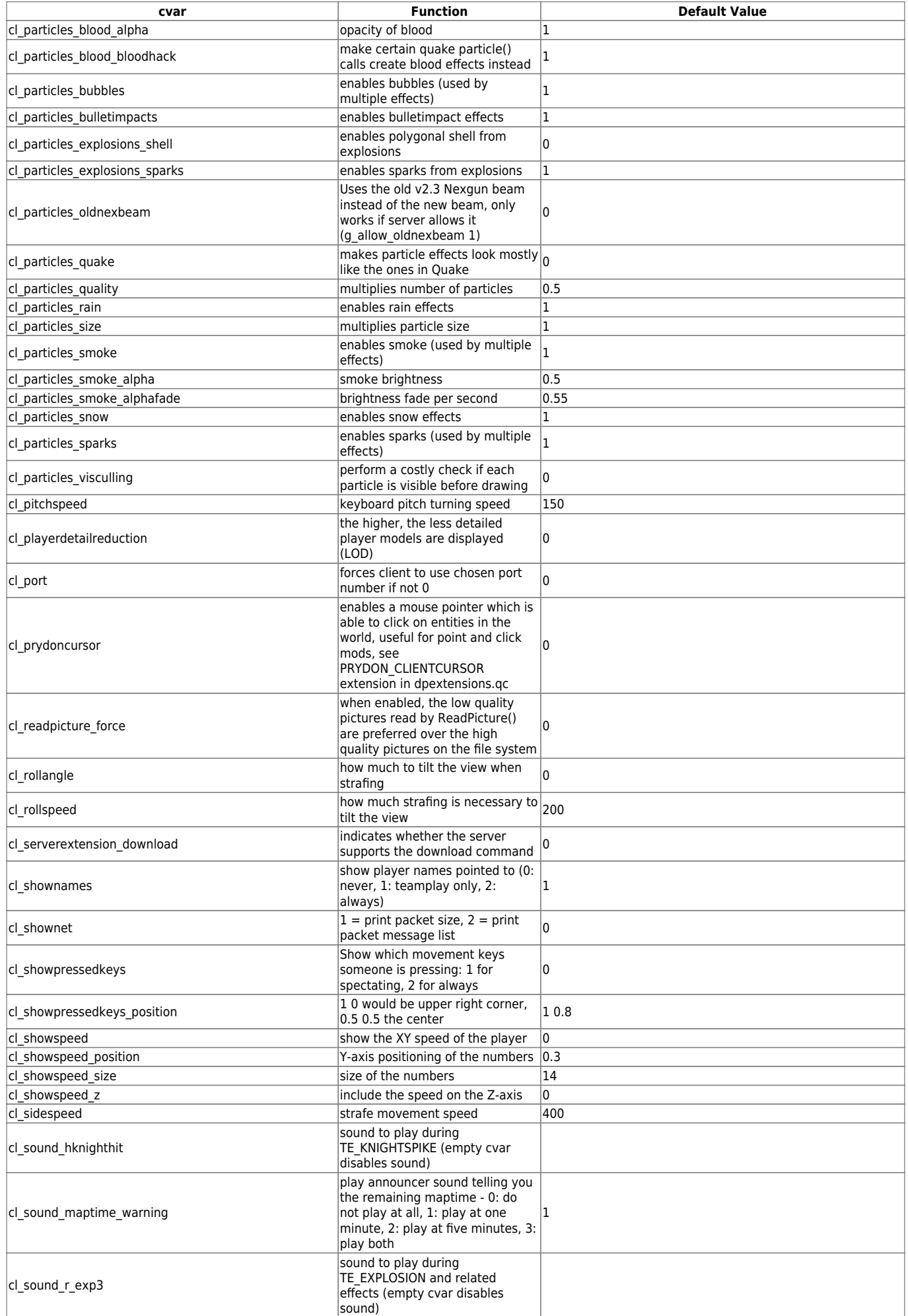

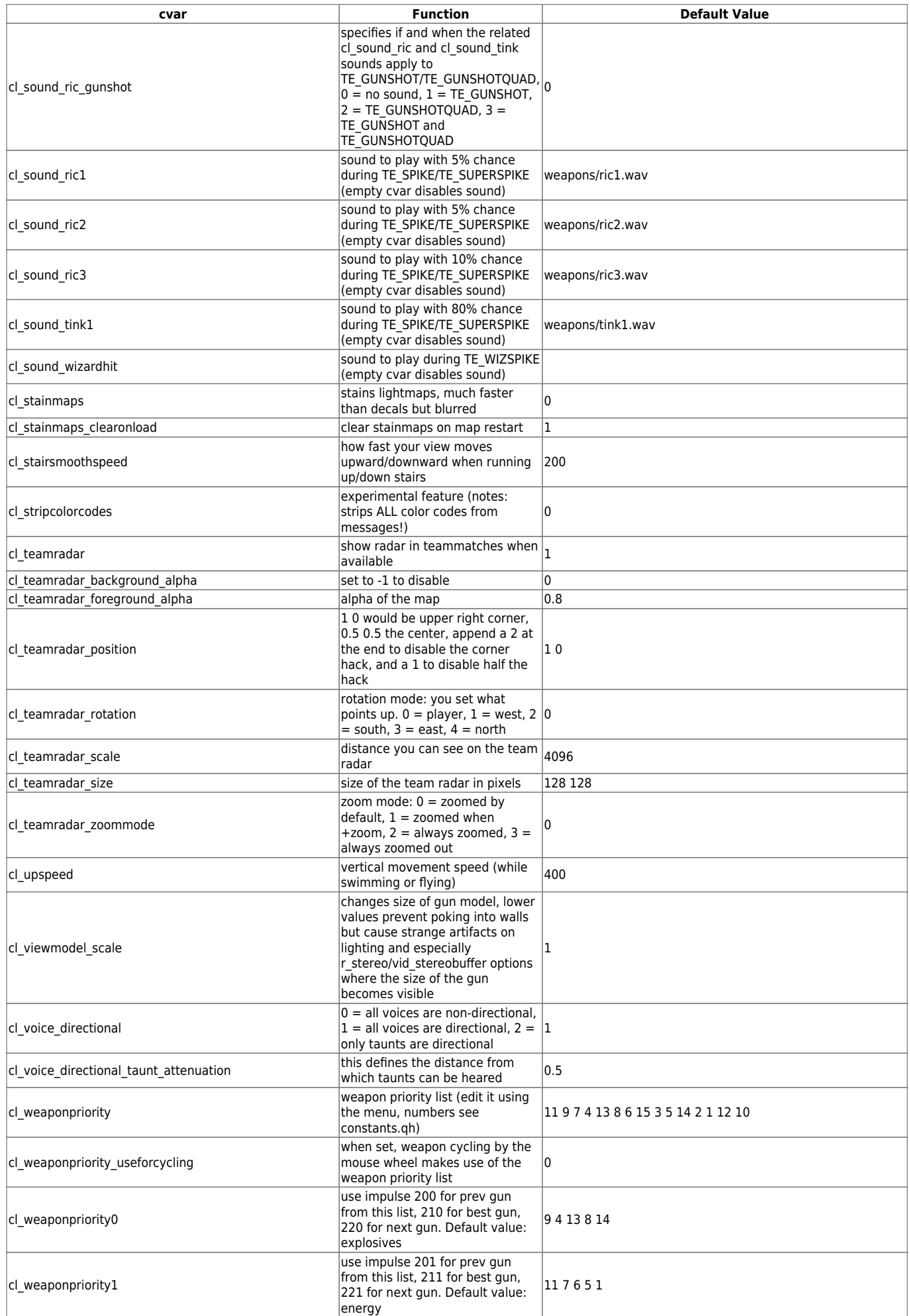

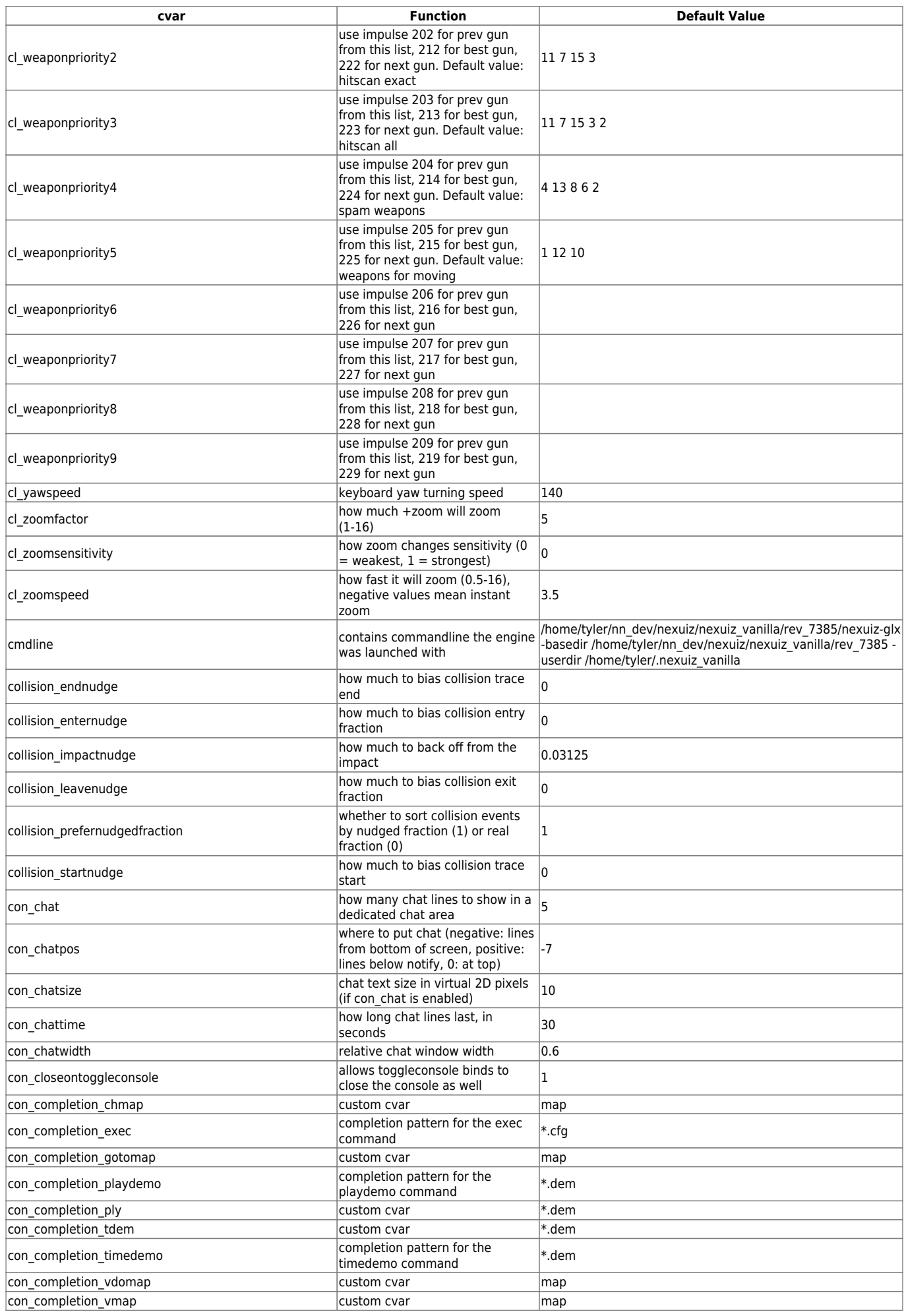

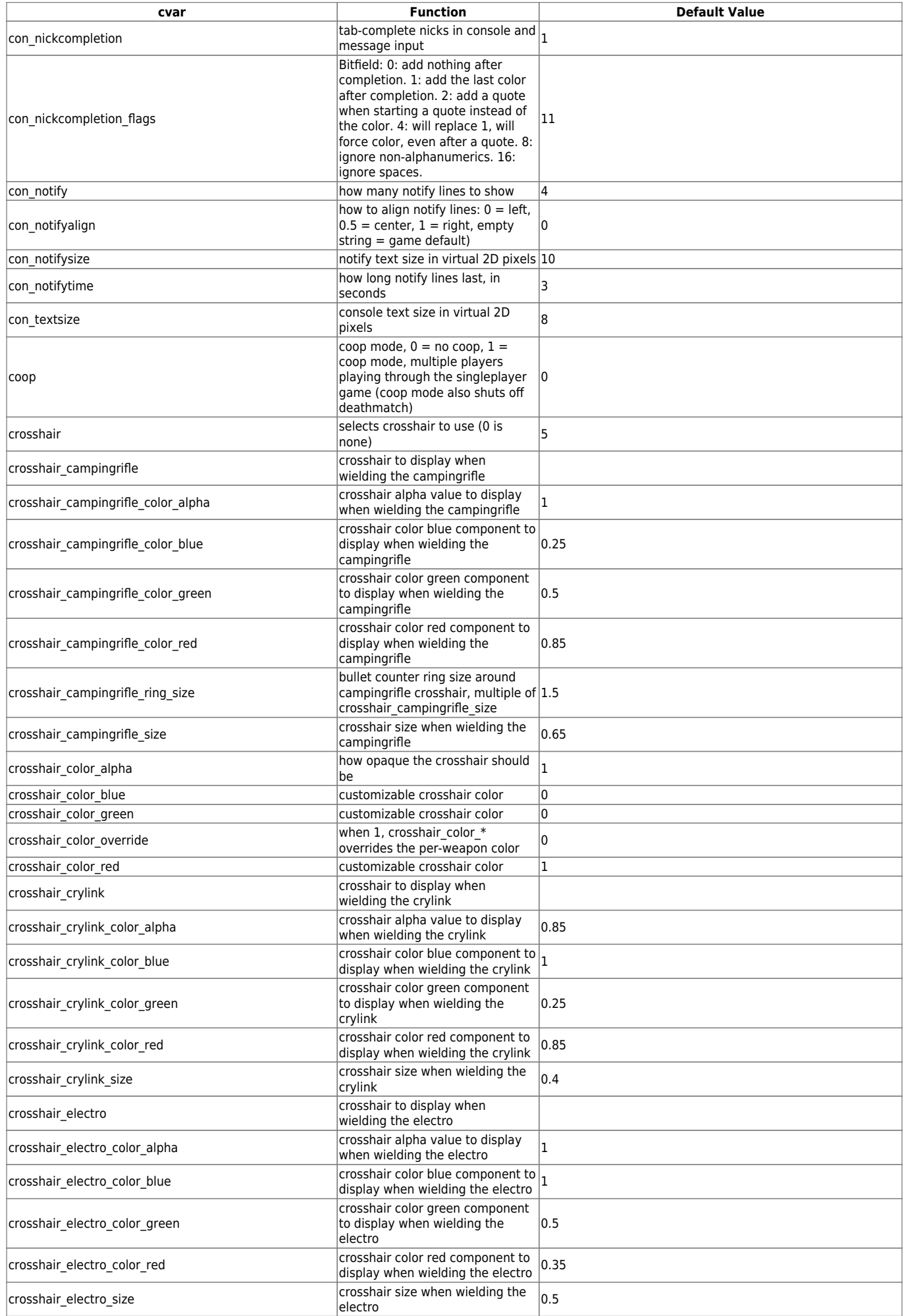

mwohlauer.d-n-s.name / www.mobile-infanterie.de - https://www.mobile-infanterie.de/wiki/

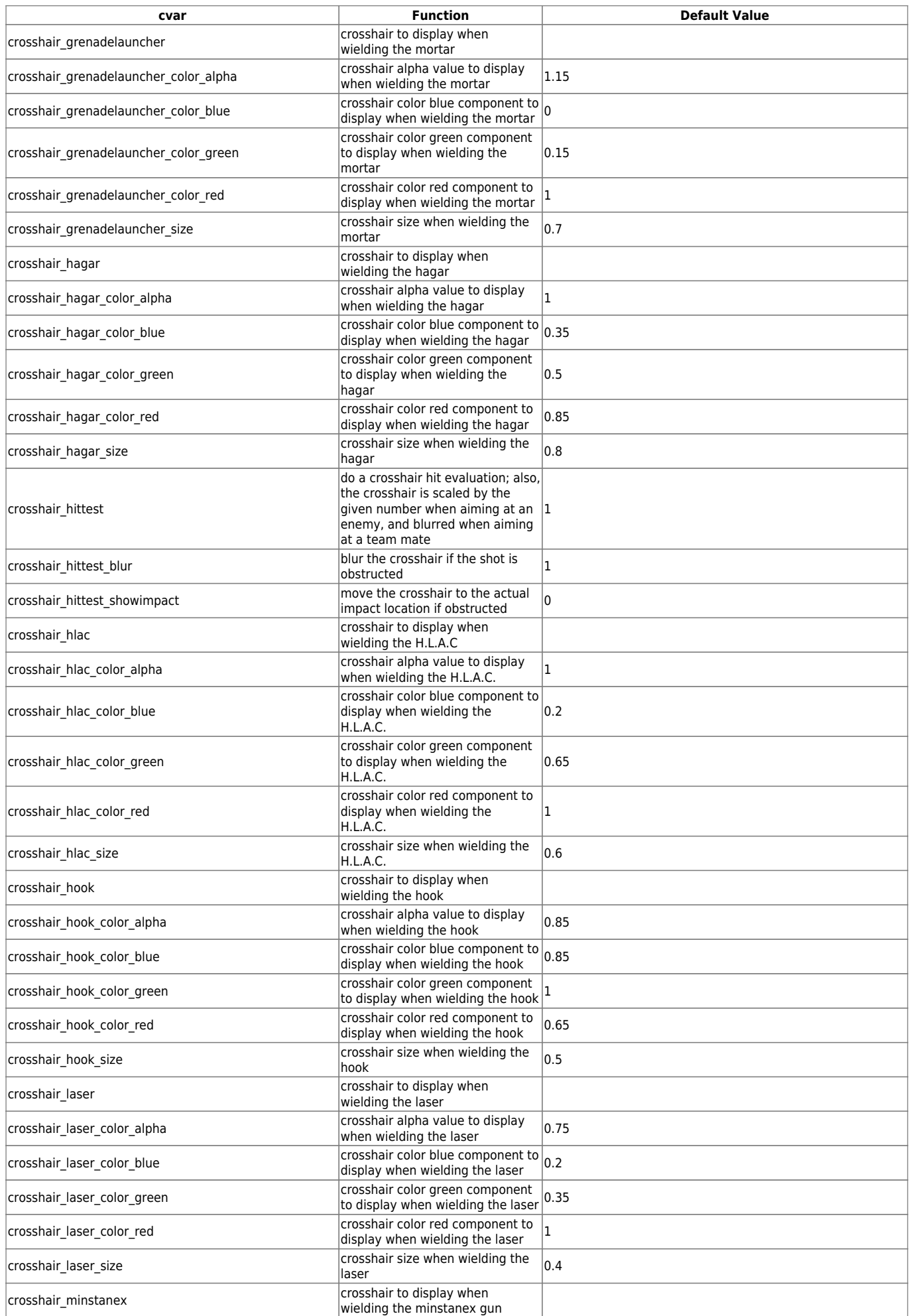

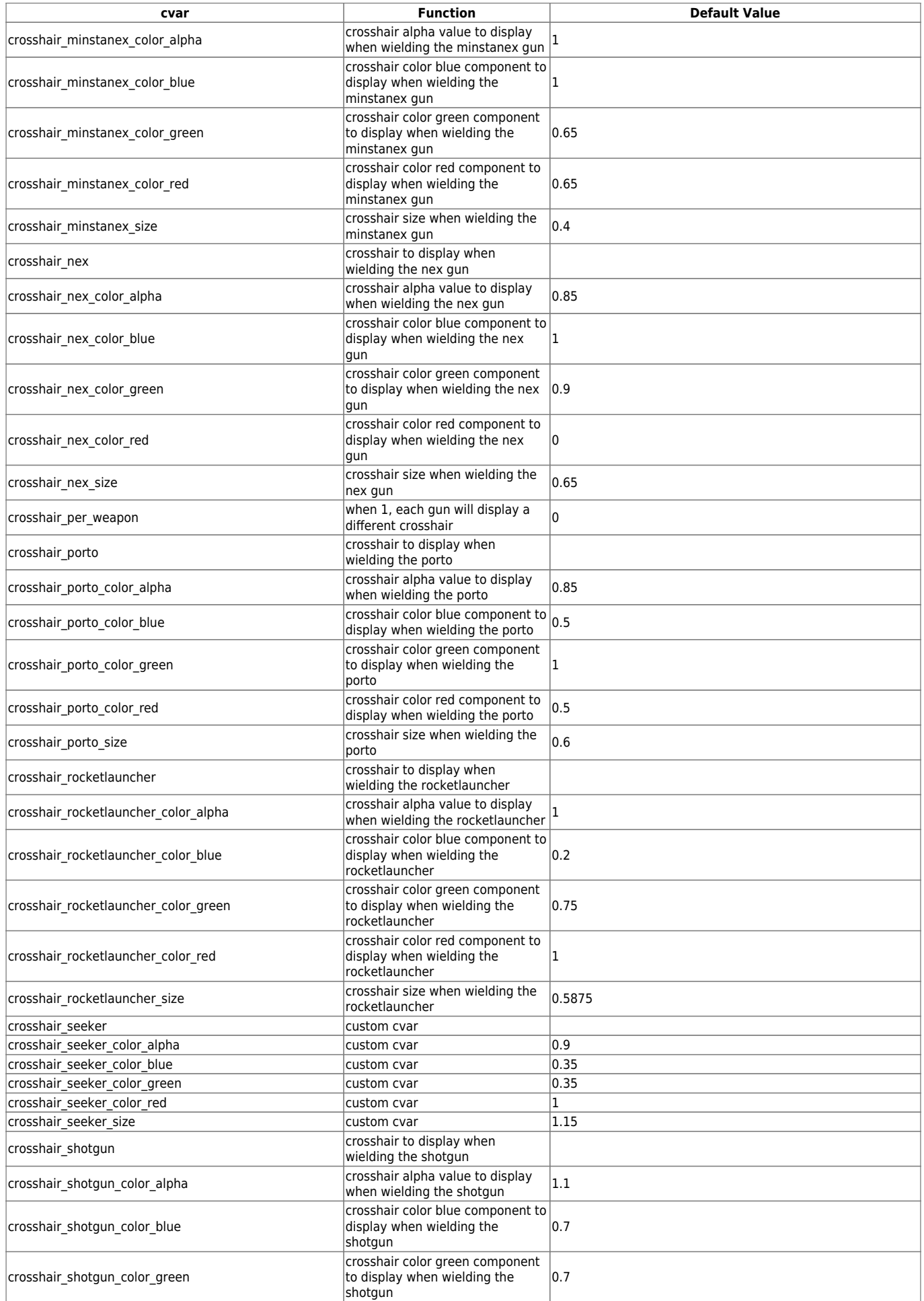

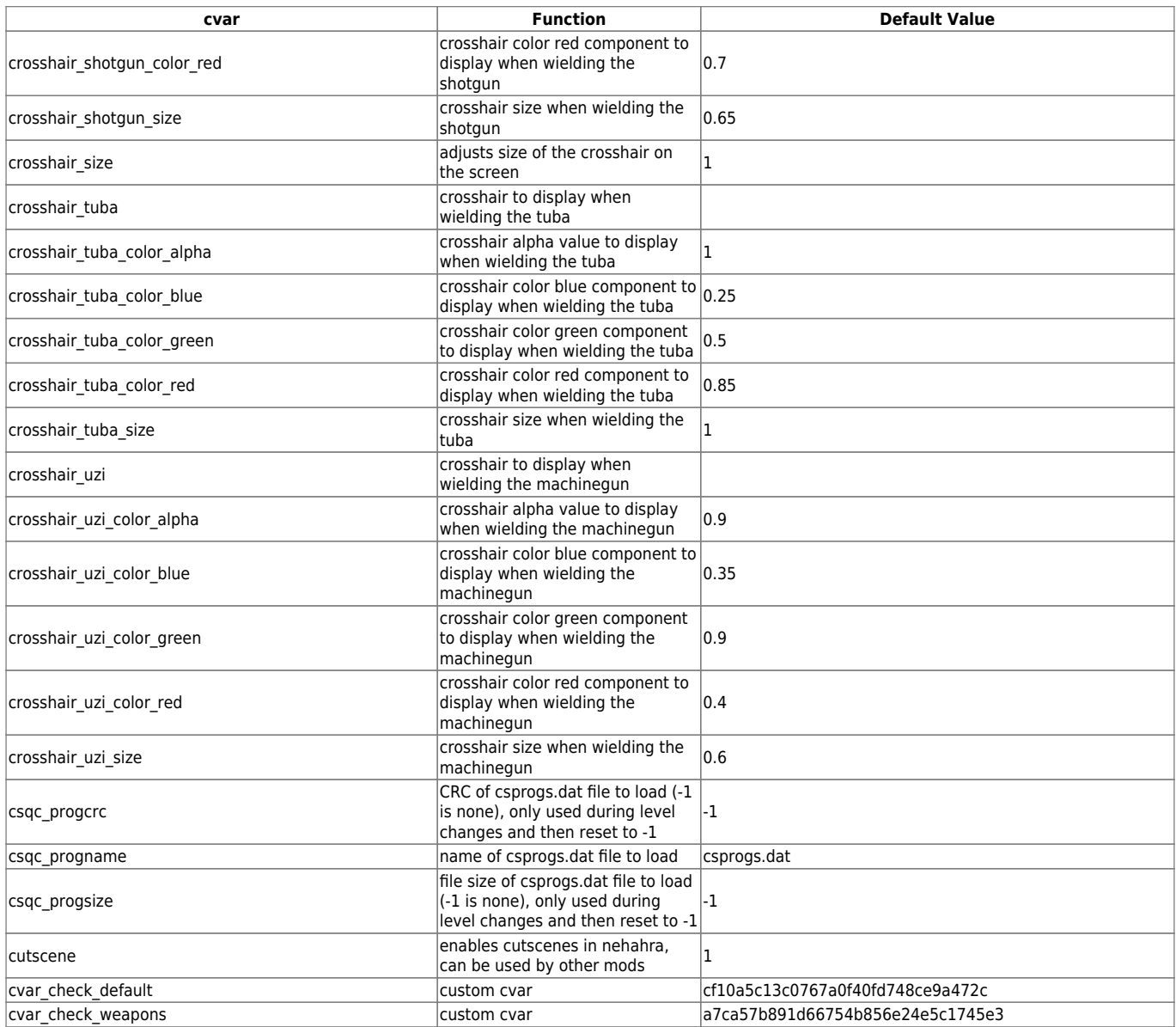

[ [Back to up to b](https://www.mobile-infanterie.de/wiki/doku.php?id=en:games:nexuiz:cvars_up_to_b) ] [ [Back to Nexuis cvars Overview](https://www.mobile-infanterie.de/wiki/doku.php?id=en:games:nexuiz:cvars) ] [ [Continue to d to f](https://www.mobile-infanterie.de/wiki/doku.php?id=en:games:nexuiz:cvars_d_to_f) ] [ [Back to the games](https://www.mobile-infanterie.de/wiki/doku.php?id=en:games_database) [database](https://www.mobile-infanterie.de/wiki/doku.php?id=en:games_database) ]

From: <https://www.mobile-infanterie.de/wiki/> - **mwohlauer.d-n-s.name / www.mobile-infanterie.de**

Permanent link: **[https://www.mobile-infanterie.de/wiki/doku.php?id=en:games:nexuiz:cvars\\_c](https://www.mobile-infanterie.de/wiki/doku.php?id=en:games:nexuiz:cvars_c)**

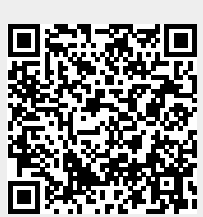

Last update: **2022-04-01-23-42**